# skillsoft<sup>\*</sup> global **knowledge**

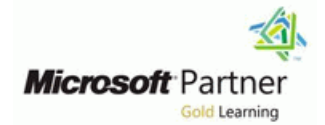

## **Automating Administration with PowerShell**

**Duration: 5 Days Course Code: M-AZ040**

#### Overview:

This Powershell course is the successor of the popular M10961 course and provides you with the fundamental knowledge and skills to use Windows PowerShell for administering and automating administration of Windows servers. This course provides the skills to identify and build the command they require to perform a specific task. In addition, you will learn how to build scripts to accomplish advanced tasks such as automating repetitive tasks and generating reports. This course provides prerequisite skills supporting a broad range of Microsoft products, including Windows Server, Windows Client, Microsoft Exchange Server, Microsoft SharePoint Server, Microsoft SQL Server, and Microsoft System Center. In keeping with that goal, this course will not focus on any one of those products, although Windows Server, which is the common platform for all of those products, will serve as the example for the techniques this course teaches.

#### Target Audience:

This Powershell course is intended for IT Professionals who are already experienced in general Windows Server and Windows client administration, and who want to learn more about using Windows PowerShell for administration. No prior experience with any version of Windows PowerShell or any scripting language is assumed. This course is also suitable for IT Professionals already experienced in server administration, including Exchange Server, SharePoint Server, SQL Server, and System Center. Job role: Administrator

#### Objectives:

- Describe the functionality of Windows PowerShell and use it to Write basic scripts in Windows PowerShell. run and find basic commands.
- I Identify and run cmdlets for local system administration.
- **Work with the Windows PowerShell pipeline.**
- Use PSProviders and PSDrives to work with other forms of storage. The storage of the state of the state of the state of the Use background jobs and scheduled jobs.
- **Query system information by using WMI and CIM.**
- **Work with variables, arrays, and hash tables.**
- 
- **Administer remote computers with Windows PowerShell.**
- **Manage Azure resources with PowerShell.**
- **Manage Microsoft 365 services with PowerShell.**
- 

#### Content:

Module 1: Getting started with Windows After completing module 4, students will be Lab : Using implicit remoting PowerShell able to: line able to: line able to: line able to: line able to: line able to: line able to: line able to: line able to: line able to: line able to: line able to: line able to: line able to: line able to: line a line line ■ Use PSProviders. <br>■ Lab : Performing one-to-many remoting This module will introduce you to Windows  $\Box$  Use PSDrives. PowerShell and provide an overview of the product's functionality. The module explains | Module 5: Querying management information | Lab : Performing one-to-one remoting how to open and configure Windows by using CIM and WMI PowerShell. It also explains how to run commands and use the built-in Help system in Lab : Enabling remoting on the local computer Windows PowerShell. This module introduces you to two parallel technologies: Windows Management ■ Windows PowerShell overview Instrumentation (WMI) and Common After completing module 8, students will be ■ Understanding Windows PowerShell Information Model (CIM). Both these able to: command syntax technologies provide local and remote access **Find commands and getting help in** to a repository of management information **Describe remoting architecture and** Windows PowerShell **including access to robust information** security. available from the operating system.<br>
Use advanced remoting techniques. Lab : Configuring the Windows PowerShell computer hardware, and installed software. For create and manage persistent remoting console application line sessions. The sessions of the sessions of the sessions of the sessions of the sessions of the sessions of the sessions of the sessions of the sessions of the sessions of the sessions of the session **Linderstand CIM and WMI** ■ Query data by using CIM and WMI Module 9: Managing Azure resources with Lab : Configuring the Windows PowerShell ISE Make changes by using CIM and WMI PowerShell application Lab : Querying information by using WMI Lab : Finding and running Windows PowerShell **PowerShell It also introduces Azure Cloud** PowerShell. It also introduces Azure Cloud commands Lab : Querying information by using CIM Shell. It explains how to manage Azure VMs Lab : Using Help and About files Lab : Invoking methods Subscriptions with Azure PowerShell. line line line After completing module 1, students will be After completing module 5, students will be Introduce Azure Cloud Shell able to: able to: able to: able to: Manage Azure VMs with PowerShell **Open and configure Windows PowerShell.** Differentiate between Common **Discover, learn, and run Windows Information Model and Windows** Lab : Installing Azure PowerShell module PowerShell commands. Management Instrumentation. Find Windows PowerShell commands for  $\Box$  Query management information by using performing specific tasks. The CIM and WMI. The contract of the contract installing Cloud Shell CIM and WMI.  $\blacksquare$  Invoke methods by using CIM and WMI. Module 2: Windows PowerShell for local systems administration **Module 6: Working with variables, arrays, and Lab : Managing Azure resources with Azure lines hash tables PowerShell PowerShell** line line This module introduces you to the different types of cmdlets commonly used for system This module provides you the skills and After completing module 9, students will be administration. While you can search for knowledge required to use variables, arrays, able to: cmdlets each time you need to accomplish a  $\Box$  and hash tables in Windows PowerShell. task, it is more efficient to have at least a basic **interest and a set of the Use Azure Cloud Shell.** understanding of these cmdlets. This module Use variables Manage Azure VMs with PowerShell. also explains how to install and start using Manipulate variables Manipulate variables Manage storage and subscriptions. Windows PowerShell in Windows 10. Manipulate arrays and hash tables **Active Directory Domain Services** Lab : Using hash tables with PowerShell administration cmdlets Network configuration cmdlets **Server administration cmdlets** Lab : Using arrays **Lab in the Communistration cmdlets** Lab : Using arrays **This module describes how to use PowerShell** ■ Windows PowerShell in Windows 10 line to manage Microsoft 365 user accounts,

line line line

- 
- 

- 
- 
- 

This module provides information about Azure with PowerShell. The module also describes how you can manage storage and Azure

**Azure PowerShell** 

- 
- 
- $\blacksquare$  Manage storage and subscriptions

- 
- 
- 

Module 10: Managing Microsoft 365 services

licenses, and groups, Exchange Online, Lab : Creating a website **Lab : Working with variable types** SharePoint Online, and Microsoft Teams. Lab : Configuring network settings on Windows After completing module 6, students will be licenses, and groups with PowerShell Server **Able to:** Manage Exchange Online with PowerShell able to: Manage Exchange Online with PowerShell

Lab : Creating and managing Active Directory Describe how to manipulate variables. Manage Microsoft Teams with PowerShell objects **Describe how to manipulate arrays and** 

After completing module 2, students will be Module 7: Windows PowerShell scripting able to: line to: line to: line to: line to: line to: line to: line to: line to: line to: line to: line to: li

- 
- 
- administration tasks.
- Install and use Windows PowerShell in  $\blacksquare$  Introduction to scripting with Windows Windows 10. **PowerShell** PowerShell Lab : Connecting to Microsoft 365 with

Module 3: Working with the Windows **Import data from files** PowerShell pipeline Accept user input

This module introduces the pipeline feature of Windows PowerShell. The pipeline feature is Lab : Signing a script Manage Microsoft 365 user accounts, included in several command-line shells such line licenses, and groups with PowerShell. as the command prompt in the Windows as the command prompt in the Windows Manage Exchange Online with PowerShell. operating system. However, the pipeline feature Lab : Processing an array with a ForEach Manage SharePoint Online with in Windows PowerShell provides more loop loop example and a powerShell. complex, flexible, and capable functionalities line Manage Microsoft Teams with PowerShell. compared to other shells. This module provides you with the skills and knowledge that will help Lab : Processing items by using If statements Module 11: Using background jobs and you use Windows PowerShell more effectively line scheduled jobs and scheduled jobs scheduled jobs and efficiently.

- 
- 
- 
- 
- $\blacksquare$  Send and pass pipeline data as output

Lab : Selecting, sorting, and displaying data Lab : Updating the script to use alternate Use scheduled jobs

Lab : Filtering objects

Lab : Enumerating objects

After completing module 3, students will be Troubleshoot scripts and understand Create and use schedules jobs. able to: error actions.

- Describe the purpose of the Windows
- Select, sort, and measure objects in the with Windows PowerShell pipeline.
- Filter objects out of the pipeline.
- 
- 

- Assign a value to variables. PowerShell
- 

In Identify and use cmdlets for AD DS This module explains how to package a Windows PowerShell administration. **Example 20** Windows PowerShell command in a script.  $\blacksquare$  Identify and use cmdlets for network Scripts allow you to perform repetitive tasks configuration. The more complex tasks than cannot be Lab : Managing Microsoft 365 user and group I Identify and use cmdlets for server accomplished in a single command. bigcots with Windows PowerShell

- 
- 
- 
- 
- 
- **Functions and modules** able to:

Lab : Creating users based on a CSV file

**Enumerate objects in the pipeline** computers computers retrieve job results.

credentials

After completing module 7, students will be able to: Lab : Creating a scheduled job

- **Run a Windows PowerShell script.**
- Lab : Converting objects constructs. About 2008 to: constructs.
	- $\blacksquare$  Import data from a file.
	-
	-
	- $\blacksquare$  Create functions and modules.

PowerShell pipeline. Module 8: Administering remote computers

**E** Enumerate objects in the pipeline. This module introduces you to the Windows ■ Send output consisting of pipeline data. PowerShell remoting technology that enables

- **Manage Microsoft 365 user accounts,**
- 
- $\blacksquare$  Manage SharePoint Online with
- 

hash tables. **Lab** : Managing Exchange Online resources with Windows PowerShell

Lab : Managing SharePoint Online with

■ Script constructs Windows PowerShell

 $\blacksquare$  Troubleshooting and error handling  $\blacksquare$  After completing module 10, students will be

- 
- 
- 
- 

■ Understand the pipeline line is a line of the line of the This module describes how to use Select, sort, and measure objects background in the select sort, and measure objects background jobs and scheduled jobs. It also **Filter objects out of the pipeline** Lab : Querying disk information from remote explains how to create schedules jobs and

- Use background jobs
- 

Lab : Starting and managing jobs

Use Windows PowerShell scripting After completing module 11, students will be

- **Obtain user input.** Create and use background jobs.
	-

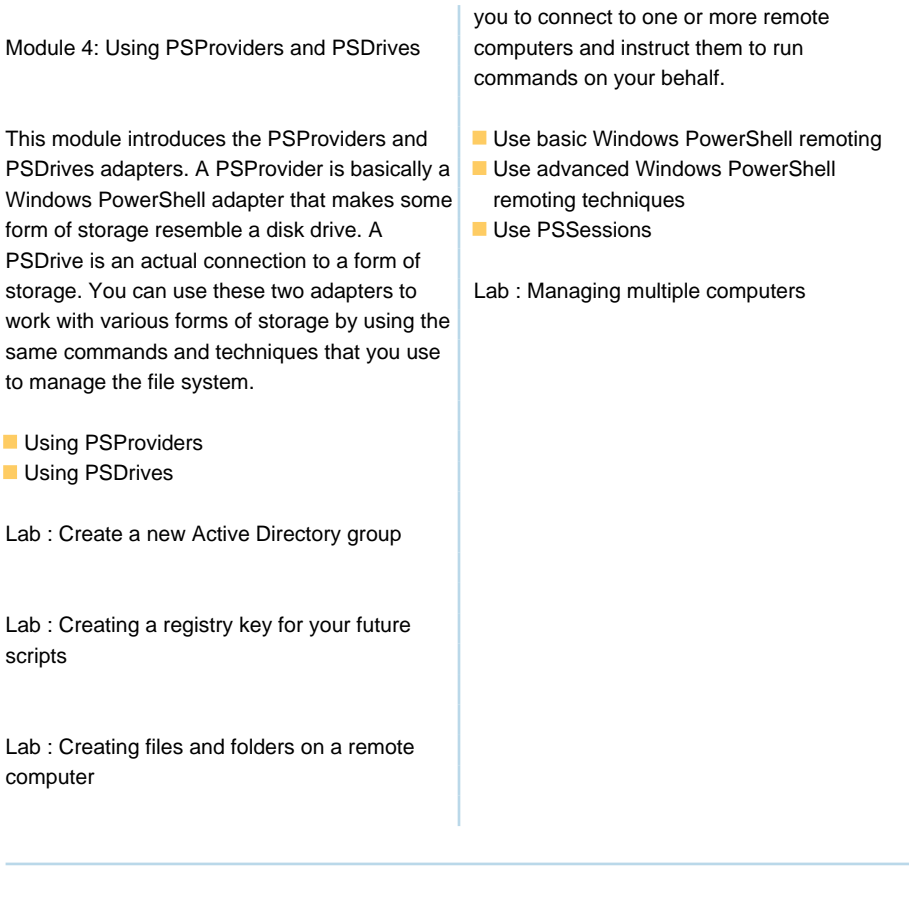

### Further Information:

For More information, or to book your course, please call us on 0800/84.009 info@globalknowledge.be

[www.globalknowledge.com/en-be/](http://www.globalknowledge.com/en-be/)